## SceneGraph  $055722G$  :  $1 \qquad \qquad$ PlayStation3 Cerium Cerium PlayStation2 ( )  $100$ SceneGraph 2 SceneGraph Blender  $3$ python kml SceneGraph SceneGraph move 2000 move collision set\_move\_collision **2.1 move**  $boss1_move\_right$  1 node->stack\_xyz[0]  $move$  and  $1$ boss1\_move\_left static void boss1\_move\_right(SceneGraphPtr node, int screen\_w, int screen\_h) {  $node \rightarrow xyz[0]$  +=  $node \rightarrow stack\_xyz[0]$ ; if(node->xyz[0] > screen\_w-280) {

} }

} }

static void

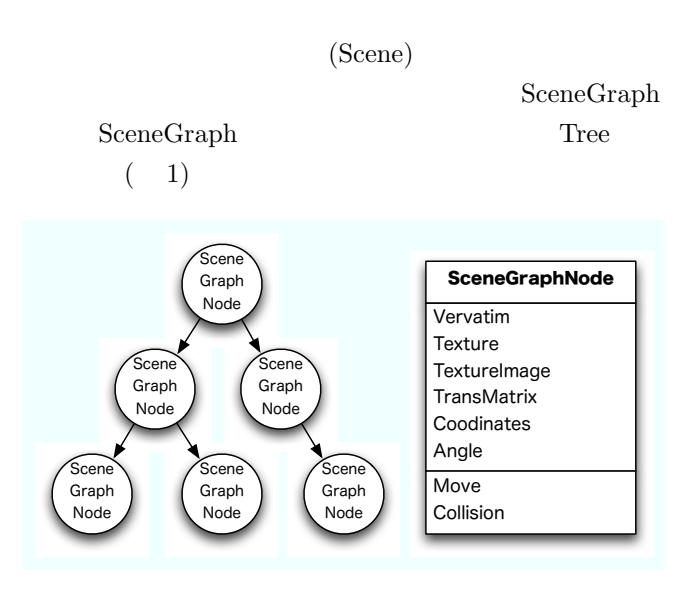

set\_move\_collision move,collsion State Pattern

node->set\_move\_collision(boss1\_move\_left, boss1\_collision);

boss1\_move\_left(SceneGraphPtr node, int screen\_w, int screen\_h) {

node->set\_move\_collision(boss1\_move\_right, boss1\_collision);

 $move$  1

1: SceneGraph

 $node->xyz[0]$  -=  $node->stack\_xyz[0]$ ;

if(node->xyz[0] < 280) {

**2.2 collision**

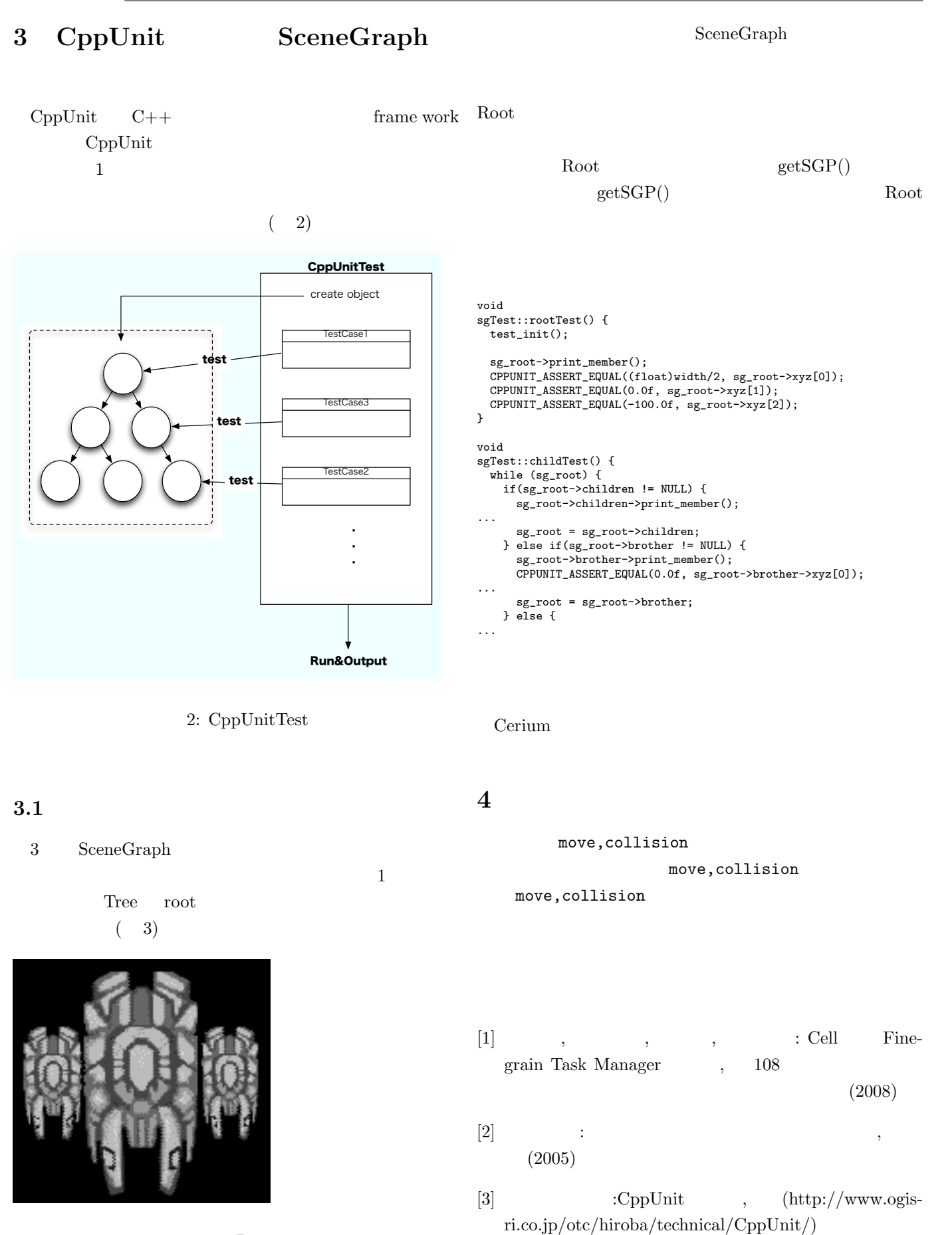

3: Boss1